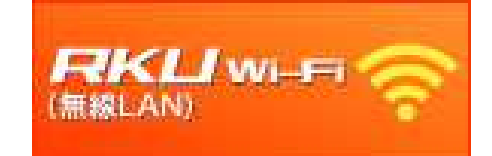

利用者各位

## RKU Wi-Fi に登録された端末情報 (MACアドレス)の削除について

RKU Wi-Fi 利用のために「RKU\_JOIN」から登録された、端末情 報(MACアドレス)は、毎年3月、9月の中頃いったん削除いた します。削除後は、インターネット接続ができなくなります。<mark>削除日</mark>: 2021年9月13日(月)

継続して利用する場合は、「1x\_RKU\_Wi-Fi」に接続し、 RKU IDとRKUパスワードを入力して設定してください。

すでに<mark>に「1x\_RKU\_Wi-Fi」を利用中</mark><br>- 再答録の必要けねりませ の<sub>方は、</sub>冉登録の必要はありません 再登録の必要はありませんo

ご不明な点は、各キャンパスの総合情報センターまでお問い合わせください。